## 知 cas/uis ovf模板导入异构虚拟机,修改虚拟机磁盘文件格式后虚机无法启动

**[吕喜庆](https://zhiliao.h3c.com/User/other/42991)** 2019-12-21 发表

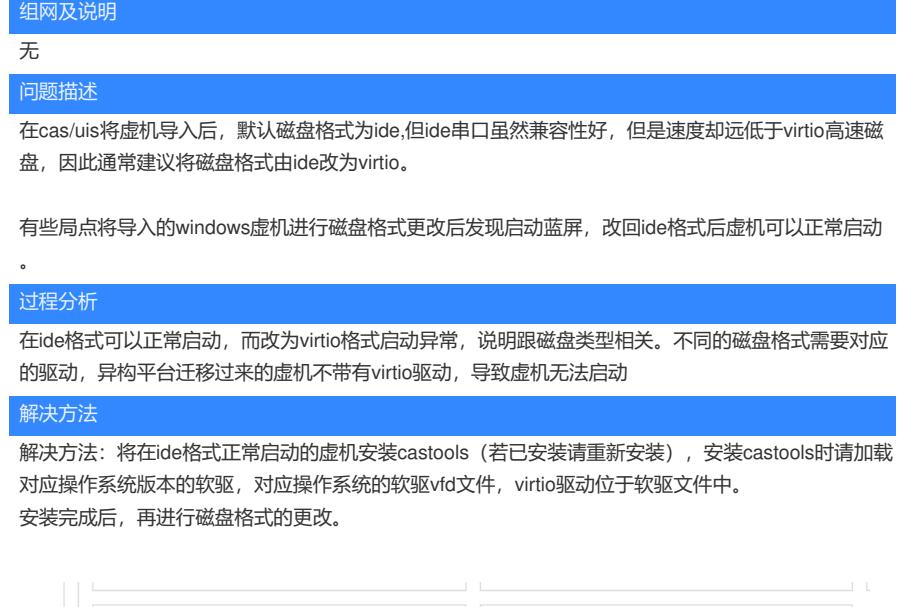

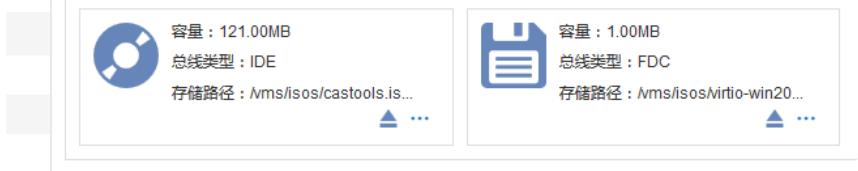